Prof. Dr. Karsten Urban

Dipl.-Math. Katharina Becker-Steinberger, Dipl.-Math. oec. Sebastian Kestler

Institut fur Numerische Mathematik ¨ Wintersemester 2012/13

## Numerik 1

Matlab-Blatt 6 (Abgabe wie auf dem ersten Matlab-Ubungsblatt beschrieben ¨

bis Dienstag 29.01.2013, 24:00 per Email)

Aufgabe 10 (Vorkonditionierung) (7 Punkte)

Vergleichen Sie die Anzahl der Iterationen fur das CG-Verfahren mit dem vorkonditionierten CG- ¨ Verfahren für verschiedene Dimensionen n. Lösen Sie hierzu ein lineares Gleichungssystem  $Ax = b$ mit  $b = (1, \ldots, 1)^T \in \mathbb{R}^{n^2}$  einerseits mit der Funktion cgmethod vom letzten Übungsblatt (oder der Funktion pcg, welche wenn man keinen Vorkonditionierer angibt, das CG-Verfahren verwendet) und andererseits mit der Matlab-Funktion pcg.

Als Matrix verwenden Sie die Matrix  $A \in \mathbb{R}^{n^2 \times n^2}$  des diskretisierten Poisson-Problems, welche Sie mit dem Matlab-Befehl A=gallery('poisson', n) aufrufen, als Vorkonditionierer verwenden Sie das Beispiel aus dem Skript. Verwenden Sie den Startwert  $x^{(0)} = (0, \ldots, 0)^T \in \mathbb{R}^{n^2}$  und die Toleranz 10<sup>-5</sup>.

Aufgabe 11 (Lineares Ausgleichsproblem, Givens-Rotation) (13 Punkte)

Gegeben sind die vier Meßwerte

 $\begin{array}{c|ccccc}\nx_i & -1.6 & -0.9 & 0.75 & 2.7 \\
y_i & 1.6 & -0.9 & 1.0 & -1.0\n\end{array}$ 

die in der Theorie nach zu einer Ellipse der Form

$$
g(t) = \alpha x^2 + \beta xy + \gamma y^2 - 10 = 0
$$

gehören.

- a) Stellen Sie das zugehörige lineare Ausgleichsproblem  $||Az b||_2 \rightarrow$  min auf. Lösen Sie das lineare Ausgleichsproblem mittels Matlab. Ferigen Sie mit Matlab eine Skizze, in der die Ausgleichsfunktion  $y(t)$  und die Messpunkte eingezeichnet sind, hierzu können Sie die Funktion ezplot verwenden. Beschriften Sie die Achsen Ihrer Zeichnung.
- b) Die Behandlung obigen Ausgleichsproblems  $(A|b)$  für vier Meßwerte führt bei der Lösung mittels orthogonaler Transformation auf ein oberes Dreieckssystem  $(R|Q^Tb)$ . Nun erhalten Sie eine weitere Messung ( $x_5, y_5$ ). Das zugehörige Ausgleichsproblem unter Verwendung von  $(R|Q^Tb)$  sei dann

 $\sqrt{ }$  $\overline{\phantom{a}}$  $-7.8$  3.2  $-1.9$   $-14$  $0 - 2.2$  0.74  $-4.4$ 0 0  $-2.2$  |  $-13$ 0 0 0  $-0.26$  $5.85$   $-2.4$   $0.98$  | 10  $\setminus$  $\begin{array}{c} \hline \end{array}$ 

Lösen Sie dieses mit Givens-Rotation und geben Sie  $z = (z_1, z_2, z_3)^T$  mit  $z_1 = \alpha, z_2 = \beta$  und  $z_3 =$  $\gamma$  sowie das Residuum explizit an. Schreiben Sie hierzu eine Funktion  $[Q, R] = qr_givens(A)$ , welche eine  $QR$ -Zerlegung mittels Givens Rotationen durchführt. Kontrollieren Sie Ihr Ergebnis mit der Matlab-Funktion qr.

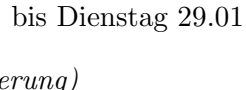

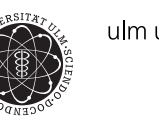

ulm university universität